# PERHAPI PERHIMPUNAN AHLI PERTAMBANGAN INDONESIA **ASSOCIATION OF INDONESIAN MINING PROFESSIONALS**

**BELANDER BELL** 

PRGSIBIN.

ISBN: 978-979-8420-14-6

KONSERVASI BAHAN TAMBANG **MENUJUMASA BEPAN** INDUSTRI PERTAMBANGAN INDONESIA YANG LEBIH BAIK

## DAFTAR ISI

Kata pengantar Daftar Isi

# KELOMPOK I : EKSPLORASI

1 Praktek Pelaksanaan Quality Control Batubara PT. Sumber Kurnia Lufi Rachmad<sup>4</sup>, <sup>1,2,3</sup>Quality Control, <sup>4</sup>Operasional PT. SKB, PT.<br>Sumber Kurnia Buana nah<sup>2</sup>, Adrianus Hutauru

1.

i ii

l3

20

29

36

46

56

2 Pemisahan Model Geologi di Kintap Barat Karena Perbedaar Signifikan Pada Dip/Kemiringan Batubara, Aryoseno<sup>1</sup>, Sigit Putrasakti<sup>2</sup>, <sup>1</sup>Geology & Geotechnical Supervisor Tambang Kintap, <sup>2</sup>Geologist Departemen Mineral Resources, PT. Arutmin Indonesia

3 Aplikasi Metode Geolistrik Untuk Penentuan Disain Lereng Rencana Jalan Hikari-Boboka PT. ANTAM, Tbk Ubp Nikel Maluku Utara Site Tanjung Buli, Bimo Wicaksono<sup>1</sup>; Risono<sup>2</sup>,<sup>1</sup> Geotechnical Engineer PT ANTAM, Tbk UBP Nikel Maluku Utara, <sup>2</sup> Buli Mining Operation Bureau Head PT ANTAM, Tbk UBP Nikel Maluku Utara

4 Studi Struktur Perlapisan Batubara Menggunakan Analisa Distribusi Energi Waktu-Frekuensi Energi Waktu-Frekuensi Terhadap Data GPR, Eddy Ibrahim<sup>\*</sup>) dan<br>Taufik Toha \*\*), \**) Pusat Penelitian Energi Universitas Sriwijaya* \*\*) Fakultas Teknik Universitas Sriwijaya<br>Fakultas Teknik Universitas Sriwijaya

5 Penggunaan *Multidimensional Scaling* Dalam Pemetaan Potensi<br>Sektor Pertambangan Di Indonesia, **'Galang Prayedha Wartadji,**  $\text{ST.}$ ,  ${}^{2}\text{Dr.}$  Ir. Barlian Dwinagara, MT., *'Mineral and Coal Studic (Konsultan Pertambangan)*  ${}^{2}T_{el}$ ,  ${}^{1}$ ,  ${}^{1}$ *Mineral and Coal Studic* (Konsultan., Pertambangan), <sup>2</sup> Teknik Pertambangan, Fakultas<br>Teknologi Mineral UPN "Veteran" Yogyakarta

6 Eksplorasi Batuan Beku Dengan Metode Geolistrik Untuk Mengetahui Eksplorasi Batuan Beku Dengan Metode Geolistrik Untuk.<br>Mengetahui-Sebaran-Serta-Volumenya-Dalam-IUP PT. Birawa-Pandu<br>Selaras, **Oriza satifa**, *PT. Bhakti Energi Persada* 

7 Aplikasi Sistem Informasi Tambang Terpadu Untuk Multisite Di PT<br>ANTAM (Persero) Tbk, Sugiyo, Tafia Sulistyani, Arif Hindarto, Novi Feri Rusiana Dewi, Adang Arifien, *PT. Aneka Tambang*<br>(Persero), Tbk

# KELOMPOK II : OPERASI PENAMBANGAN

- 
- 8 Implementasi Drill Provision (Drill High Precision Gps) System<br>Untuk Mendapatkan Hasil Peledakan Yang Optimal Di PIT Bendili,<br>PT. Kaltim Prima Coal, <sup>1</sup>Aris. Hermawanto, <sup>2</sup>Aryuni Adinda,<br>"Senior Drill & Blast Egineer, <sup></sup> <sup>1</sup>, <sup>'</sup>Aris Hermawanto, <sup>2</sup>Aryu <sup>1</sup>Senior Drill & Blast Egineer, <sup>2</sup>Engineer Dispatch, PT. Kaltim Prima Coal
- 9 Rekonsiliasi Penambangan Antara Perencanaan Tambang Jangka<br>Pendek Dengan Realisasi Berdasarkan Block Model Dan Peta<br>Topografi Periode Semester 1-2013 Di Site Tanjung Buli UBP Nikel<br>Maluku Utara, PT. Antam (Persero) Tbk., .<br>It. **Risono<sup>2</sup>,** Survey Engineer PT. Antam (Persero) Tbk UBP Nikel Maluku Utara, <sup>2</sup>Buli Mining Operation Bureau Head PT. Antam (Persero) Tbk. UBP Nikel Maluku Utara
- 10 Konsep Studi Penambangan Batubara Sistem Tambang Bawah Tanah Di PT. Sumber Kurnia Buana, F. Sinaga, L. Rachmad, PT. Sumber Kurnia Buana
- 11 Strategi Penambangan Batubara Di Daerah Kutai Kartanegara,<br>Kalimantan Timur, Hidayatullah Sidiq, Andyono B Santoso, DnP<br>Mine Consult, Yogyakarta
- 12 Optimalisasi Final PIT Tambang Tal Timur (MOT) Untuk<br>Mendukungmkebijakan Konservasi Energi, Joko Tunggal,<br>Suherman, *PT. Bukit Asam (Persero)*, Tbk
- 13 Introduction To The Concept Of System Approach To Mining Hydrogeological Problems, Lilik Eko Widodo, Research Group on Earth Resources Exploration, Faculty of Mining and Petroleum Engineering, Institute Technology of Bandung
- 14 Analisis Time Sheet Alat Berat, Studi Kasus Tambang Nikel<br>Pomalaa, Di PT. ANTAM (Persero) Tbk, Muhammad Zulfikar<br>Muslim, Aldino Yulianto, Yudi Agus Susanto, Febri Estiadi Prihasto, Mineral Resources Department, PT ANTAM (Persero) Tbk.

15 Aplikasi Ice Box Untuk Menurunkan Suhu Lingkungan Kerja Pada<br>Antam UBPE Pongkor, Indonesia, Radyan Prasetyo\*, Siswanto\*\*, \*Ventilation Engineer Antam Underground Mining Business Unit,<br>Pongkor, \*\*Sr. Officer Ventilation Antam Underground Mining<br>Business Unit, Pongkor, PT. Aneka Tambang (Persero), Tbk

- 
- 
- 

iii

62

70 t

76

- 86
- 98
- 106

112

122

Pengaruh Formasi Geologi Terhadap Kecepatan Pengeboran Batuan<br>Andesit Pada Formasi Andesit Tuan Dan Formasi Nglanggran Di<br>Daerah Istimewa Yogyakarta, Dr.Ir.Singgih Saptono, MT.,<br>Khaerul Subaki, Atyanta Wihikan, Rizky Prata Mualim, Sony Hadi Ismanto Siagian, UPN "Veteran" Yogyakarta

Analisis Tingkat Kerentanan Airtanah Pada Rencana Pertambangan<br>Batubara Di Barito Timur, Kalimantan Tengah, Shofa Rijalul Haq<sup>1</sup>,<br>Barlian Dwinagara<sup>2</sup>, Karlina Triana<sup>3</sup>, Tedy Agung Cahyadi<sup>2</sup>,<br>*Mineral and Coal Studio (Ko* Pertambangan, UPN "veteran", Yogyakarta, <sup>3</sup>Program Pasca<br>Sarjana Teknik Geologi UGM, Yogyakarta

Material Types Sebagai Acuan Optimalisasi Peledakan Tambang Di Tambang Terbuka Grasberg\*), Teguh Setiadi, Luhur Prasetyo, dan Geoservices Division, PT. Freeport Indonesia, Irics Tabuni, Geoservices Surface Mine-Geology Department,

Analisis Korelasi Hubungan *Productivity* Vs Match Factor Dan<br>Production Cost Pada alat muat R996S Dan EX3500S D Alatangkut Cost Pada alat muat R996S Dan EX3500S Dengan<br>EH 4500 Dan CAT789 Pada Penambangan Bendili Prima PIT, Hatari Department, PT. Kaltim Prima Coal, Wahyu Asmoro<br>Nursandi dan Tambar Sugara, PT. Kaltim Prima Coal

Perancangan Penambangan Batugamping Untuk Pabrik Semen Di Kabupaten Banyumas Provinsi Jawa Tengah, Waterman Sulistyana B\*, Zulkarnaen\*\*, \*Magister Teknik Pertambangan UPN Veteran Yogyakarta, \*\*Prodi Teknik Pertambangan, FTM, UPN "Veteran" Yogyakarta

Bahan Peledak Emulsi Curah Untuk Peledakan Batuan Reaktif Di Pertambangan (Bulk Emulsion For Reactive Ground), Pudji Suprapto<sup>a</sup>, Anggaria Maharani<sup>a</sup>, <sup>a</sup> Energetic Material Center, PT DAHANA (Persero)

Dampak Dan Estimasi Biaya Coal Rehandle Apakah Menguntungkan Prima Coal, Vita Meilani, Snr. Mining Department PT. Kaltim<br>Department-PT. KPC Bagi PT.KPC? Studi Kasus Coal Mining Department PT. Kaltim Department-PT.

Rekonsiliasi Bulanan Sebagai Metode Praktis Untuk Mengetahui Ketidaksesuaian Antara Rencana Penambangan Dan Kondisi Aktual, Studi Kasus Pit 4-7 Senakin Mine Site, PT Arutmin Indonesia, Moses Simaremare, *PT Arutmin Indones* Studi Kasus Pit 4-7 Senakin Mine Site, PT Arutmin Indonesia, Moses

17

16

18

19

20

22

21

i31

140

149

156

167

174

181

192

24 Aplikasi Daya Dukung Tanah rerhadap pemilihan Tipe Alat Keria Di Area PIT Tambang Terbuka, Yahdi Azzuhry, S.T.<sup>(I)</sup>, Dr. Barlian Dwinagara<sup>(2)</sup>, <sup>(1)</sup>Mining Geotechnical Engineer Mineral & Coal<br>Studio (Konsultan Pertambangan), <sup>(2)</sup>Departemen Teknik Pertambangan, Universitas Pembangunan Nasional "Veteran" Yogyakarta,

## KELOMPOK III : EKONOMI MINERAL

- 25 "Re-Invent" our Approach on The Economics of Mining project For Improved Investment Decision, Nuzulul Haq, F. Hary Kristiono, Medco Energi Mining International
- 26 Penggunaan Average Unit Cost Sebagai Salah Satu Alternatif Metode<br>Penilaian Kelayakan Ekonomi Investasi Peralatan Tambang Penilaian Kelayakan Ekonomi Investasi Peralatan Tambang<br>(Studikasus: Dump Truck 196 Ton pada operasi<br>Penambangan PT Kaltim Prima Coal - Sangatta), Wandi Penambangan <sup>PT</sup> Kaltim Prima Coal - Sangatta), Wandi<br>Kamajaya<sup>1</sup> <sup>2</sup>Vanta Widada / Public Library (wandi Kamajaya<sup>l</sup>, <sup>2</sup>Yanto Widodo, *Business Analysis Department*, <sup>2</sup>Mining Support Division, PT Kaltim prima Coal

### KELOMPOK IV : KEBIJAKAN

- Tantangan Peran Kepemimpinan Daerah Untuk Pemanfaatan Data Geologi Dan Sumberdaya Mineral Dalam Perencanaan Pembangunan Jawa Tengah Studi Kasus : Di Wonosobo Dan Banyumas, Agus Hendratno, Jurusan Teknik Geologi - Fakultas Teknik UGM 27
- 243 Pengolahan Dan Pemurnian Mineral Untuk Kelestarian Lingkungan<br>Dan Kemakmuran Rakyat, Ir. Amirrusdi, MSi., Assesor Kompetensi LSP PERHAPI, Proktisi pertambangan & Lingkungan 28
- Ketidak Selarasan Peraturan Menteri Esdm No 18 Tahun 2008 Dan Atau Peraturan Pemerintah No 78 Tahun 2010 Dengan Amdal Dalam Merencanakan Peruntukan Pasca Tambang, Gunawan Nusanto, Staf Pengajar Jurusan Teknik Pertambangan-FTM, UPN " Veteran" Yogyakarta 29

#### KELOMPOK V : GEOTEKNIK

30 Faktor Geoteknik Dalam penempatan Limbah Tailing pada Tampungan Di Bagian Lereng Low-Wall, Supandi\*,\*\* & Nindya Tampungan Di Bagian Lereng Low-Wall, Supandi\*,\*\* & Nindy:<br>Bayu N\*\*, \*\**PT Borneo Indobara, \*<sup>)</sup>Jurusan Teknik Pertambangan* STTNAS Yogyakarta

 $\mathbf{V}$ 

255

2t8

208

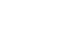

232

249

 $\frac{1}{2}$ 

 $\hat{C} = \hat{C}$  . We considered

31

35

36

37

38

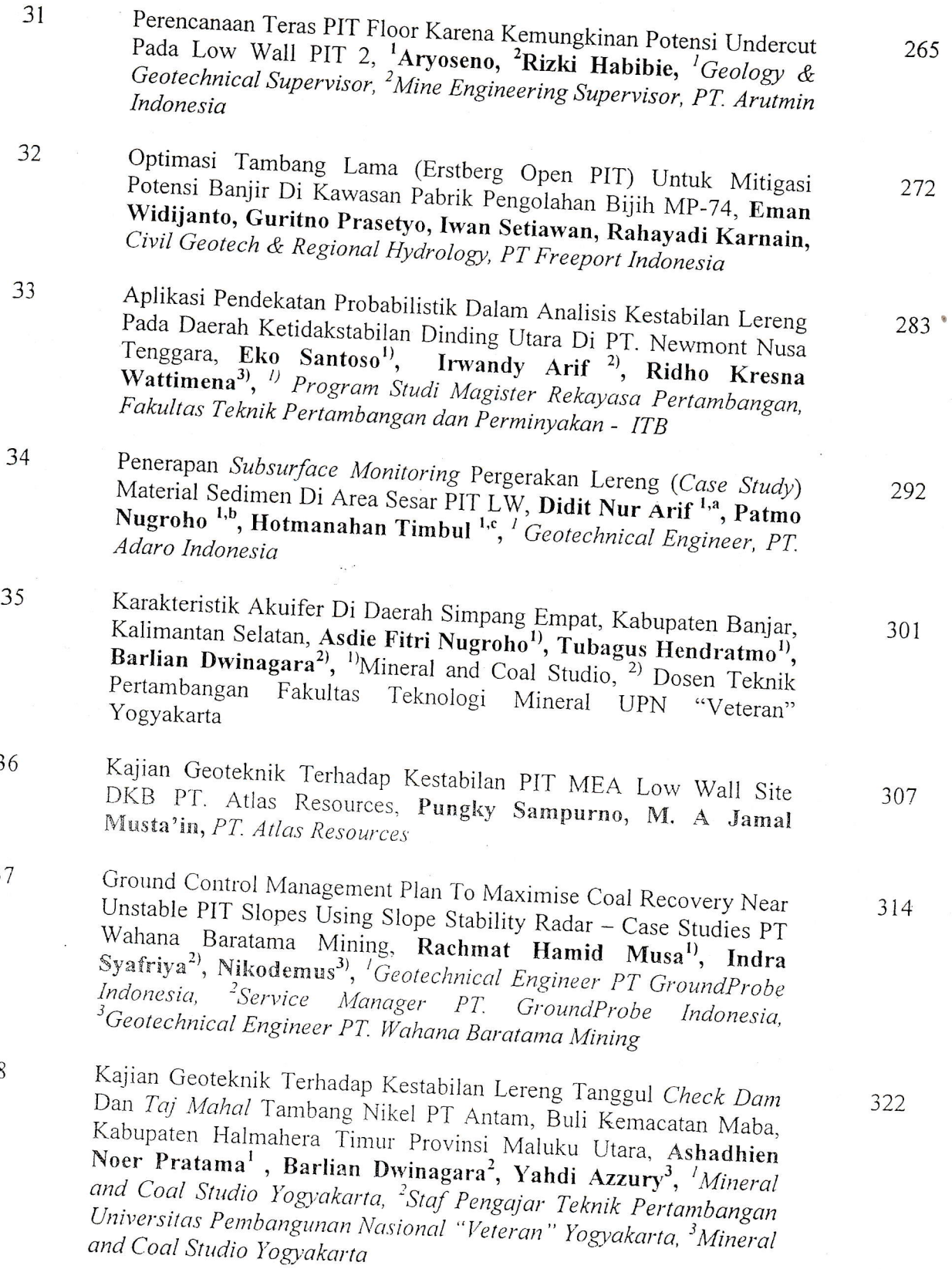

vi

## PENGGUNAAN MULTIDIMENSIONAL SCALING DALAM PEMETAAN POTENSI SEKTOR PERTAMBANGAN DI INDONESIA

Oleh:

Galang Prayedha Wartadji, ST. Mineral and Coal Studio (Konsultan pertambangan) Jl. Kaliurang Km 6,5 Gg. Mulia VI No. 67, Yogyakarta 55581 galang.prayedha.w @gmail.com

## Dr. Ir. Barlian Dwinagara, MT.

Teknik Pertambangan, Fakultas Teknologi Mineral . UPN "Veteran" yogyakarta barlian:dn@yahoo.com

#### INTISARI

Kegiatan pertambangan merupakan salah satu faktor pendorong dalam pembangunan dan pengembangan wilayah di Indonesia. Sektor ini juga mempunyai peranan yang penting dalam memberikan nilai tambah secara nyata kepada pertumbuhan ekonomi nasional dan pembangunan daerah secara berkelanjutan (UU No.4 Tahun 2009). pada beberapa jenis komoditi tambang seperti emas, perak dan tembaga, jumlah cadangan Negara Indonesia berada pada posisi 10 besar dunia.

Daerah dengan nilai sumberdaya alam yang potensial seperti terdapatnya deposit bahan tambang, kondisi tanah yang khas, pemandangan yang indah, serta potenii alam lainnya dapat menjadikan daerah tersebut memiliki comparative advantage yang mampu menstimulus pertumbuhan daerah yang bersangkutan (Tarigan, 2005).

Penelitian ini akan mengkaji Negara Indonesia yang terbagi atas 33 provinsi untuk dipetakan potensi wilayahnya yang memiliki comparative advantage di sektor pertambangan. Data-data yang digunakan adalah pendapatan domestik regional bruto, pendapatan per kapita, tenaga kerja sektor pertambangan, serta investasi di sektor pertambangan. Data-data tersebut selanjutnya diolah menggunakan metode-metode analisis ekonomi seperti location quotien (LQ), shift share, dan ICOR. Hasil analisis ini selanjutnya akan digunakan untuk analisis multidimensional scaling yang akan menghasilkan perceptual map, yaitu tipologi wilayah (provinsi-provinsi) di Indonesia berdasarkan karakteristik comparative advantage disektor pertambangan.

Kata Kunci : Multidimensional Scaling, Pemetaan Potensi Sektor Pertambangan

#### PENDAHULUAN

Daerah dengan nilai sumber daya alam yang potensial, seperti terdapatnya deposit bahan tambang, kondisi yang khas, pemandangan yang indah, serta potensi alam lainnya menjadikan wilayah tersebut memiliki comparative advantage (Tarigan, 2005). Indonesia, merupakan salah satu negara yang memiliki comparative advantage sektor pertambangan yang cukup besar. Pada beberapa jenis komoditi tambang seperti gas alam, emas, perak dan tembaga, jumlah cadangan di Negara Indonesia berada pada peringkat 10 besar dunia (US

Geological Survey). Dengan potensi tersebut, kegiatan pertambangan mampu menjadi salah<br>satu faktor pendorong dalam pembangunan dan pengembangan wilayah. Dalam Undang-Undang No. 4 Tahun 2009 disebutkan bahwa sektor ini mempunyai peranan yang penting pembangunan daerah secara berkelanjutan.<br>Sebagai sumberdaya yang non-renewable, maka diperlukan perencanaan yang matang dalam memberikan nilai tambah secara nyata kepada pertumbuhan ekonomi nasional dan

agar pemanfaatannya dapat menjadi modal pembangunan wilayah yang berkelanjutan.<br>Mengingat tidak semua wilayah di Indonesia memiliki potensi sumberdaya pertambangan. Wilayah-wilayah tersebut perlu diidentifikasi sehingga dapat diketahui wilayah-wilayah dengan basis sektor pertambangan maupun tidak. Penelitian ini bertujuan untuk<br>mengidentifikasi wilayah-wilayah yang memiliki comparativ dengan basis sektor pertambangan maupun tidak. Penelitian ini bertujuan untuk mengidentifikasi wilayah-wilayah yang memiliki comparative advantage disektor pertambangan. Batasan wilayah yang menjadi obyek penelitian adalah wilayah provinsi yang berjumlah 33 buah. Diharapkan dari informasi yang diperoleh dapat dimanfaatkan sebagai masukan dalam rencana pengembangan wilayah ked berjumlah 33 buah. Diharapkan dari informasi yang diperoleh dapat dimanfaatkan sebagai

#### PEMBAHASAN

Dalam suatu penelitian yang melibatkan banyak variabel dan obyek, dibutuhkan suatu multidimensional cara untuk mengetahui karakteristik dari obyek yang diteliti. Salah satu cara tersebut adalah multidimensional scaling anlysis (MDS). Multidimensional scaling ini merupakan teknik analisis multivariat dan exploratory (Wick analisis multivariat dan exploratory (Wickelmaier, 2003). Tujuan dari analisis MDS adalah<br>memperoleh konfigurasi spasial dari obyek yang diteliti sehingga karakteristiknya dapat diketahui. Analisis MDS serupa dengan cluster analysis yang sama-sama mengelompokkan data berdasarkan kesamaan maupun ketidaksamaannya, namun dalam MDS prosedur pengelompokan tersebut dilakukan lebih ketat (Gebotys, 2000).<br>Terdapat beberapa jenis MDS yaitu Classical MDS (CMDS), Replicated MDS

(RMDS), dan Weighted MDS (WMDS). Berikut perbandingan dari ketiga jenis MDS tersebut.

|                                                                 |                                                                                                    |                         | Ada                                        |                                                         |  |  |  |  |
|-----------------------------------------------------------------|----------------------------------------------------------------------------------------------------|-------------------------|--------------------------------------------|---------------------------------------------------------|--|--|--|--|
|                                                                 |                                                                                                    |                         |                                            |                                                         |  |  |  |  |
|                                                                 |                                                                                                    |                         |                                            |                                                         |  |  |  |  |
|                                                                 |                                                                                                    |                         |                                            |                                                         |  |  |  |  |
|                                                                 |                                                                                                    |                         |                                            | Ordinal atau                                            |  |  |  |  |
|                                                                 | Ratio                                                                                                  | Nominal                 | Ratio                                      | Nominal                                                 |  |  |  |  |
|                                                                 |                                                                                                    | Nonmetric               |                                            | Nonmetric                                               |  |  |  |  |
|                                                                 | <b>RMDS</b>                                                                                            | <b>RMDS</b>             | <b>WMDS</b>                                | <b>WMDS</b>                                             |  |  |  |  |
| Interval atau<br>Ratio<br>Metric CMDS<br>Sumbar: Giariára, 2006 | Satu<br>Tidak Didefinisikan<br>Tidak Ada Syarat<br>Ordinal atau<br>Nominal<br>Nonmetric<br><b>CMDS</b> | Interval atau<br>Metric | Bujur Sangkar<br>Tidak Ada<br>Ordinal atau | Beberapa<br>Matrik Bersyarat<br>Interval atau<br>Metric |  |  |  |  |

Perbandingan Jenis Multidimensional Scaling (MDS) Analysis Tabel 1.

Sumber: Giguére, 2006

Pada penelitian ini, model yang akan digunakan adalah Nonmetric CMDS. Model ini<br>dipilih didasarkan jumlah matrik yang akan terbentuk serta jenis data yang digunakan.<br>Sesuai dengan tujuan penelitian ini, bahwa akan dicari k comparative advantage di sektor pertambangan, walaupun dimungkinkan adanya variabel

lainnya, keenam variabel tersebut adalah pendapatan perkapita, *location quotien* (LQ) PDRB, *location quotien* (LQ) tenaga kerja, shift share PDRB, shift share tenaga kerja, serta *incremental capital output ratio* (ICOR

- tertentu, diperoleh melalui pembagian PDRB ADHK dengan jumlah penduduk tahun<br>2011.<br>
> Location quotien (LQ) PDRB adalah teknik untuk mengetahui suatu sektor
- perekonomian merupakan sektor basis atau tidak. Sektor basis adalah sektor yang bersifat exogenous artinya tidak terikat pada kondisi internal perekonomian wilayah dan sekaligus berfungsi mendorong tumbuhnya jenis pekerjaa itu sendiri. Sektor yang akan diperhatikan adalah sektor pertambangan. Rumus yang  $nil$

$$
LQ = \frac{p l p l}{p_i p l p_t p}
$$

PiRIPtR

- pi : PDRB/tenaga kerja sektor i, pada tingkat provinsi<br>pt : PDRB/tenaga kerja total pada tingkat provinsi
- : PDRB/tenaga kerja total, pada tingkat provinsi
- PiR : PDRB/tenaga kerja sektor i, pada tingkat nasional

PtR : PDRB/tenaga kerja total, pada tingkat nasional

- $\geq$  Location quotien (LQ) tenaga kerja sektor pertambangan diperoleh melalui rumus yang sama seperti diatas<br> $\geq$  Shift Share PDRB merupakan suatu teknik untuk menganalisis perubahan suatu sektor
	- ekonomi (pertumbuhan atau perlambatan) dalam suatu daerah. Bila sektor tersebut cenderung berkembang, maka dikatakan sektor ini memiliki keunggulan kompetitif di wilayah yang dikaji (Soepono, 1993). Sektor yang akan diper

 $=\left(Yt/Yo-1\right)+\left(Yit/yio-Yt/Yo\right)+\left(yit/yio-Yit/Yio\right)$  &  $PB=KPP+KPPW$ 

dimana,

PE : pertumbuhan ekonomi sektoral wilayah provinsi

KPN: Komponen Pertumbuhan Nasional

KPP : Komponen Pertumbuhan Proporsional<br>KPPW : Komponen Pertumbuhan Pangsa Wilayah

Yt : indikator ekonomi wil. Nasional, akhir tahun analisis<br>Yo : indikator ekonomi wil. Nasional, awal tahun analisis<br>Yit : indikator ekonomi wil. Nasional sektor i, akhir tahun analisis<br>Yio : indikator ekonomi wil. Nasiona

PB : Pergeseran bersih

 $PB \geq 0 \rightarrow$  Sektor tersebut progresif

 $PB < 0 \rightarrow$  Sektor tersebut mundur

 $\geq$  Shift Share tenaga kerja sektor pertambangan diperoleh melalui rumus yang sama seperti diatas

> Incremental Capital Output Ratio (ICOR) adalah suatu besaran yang menunjukkan besarnya tambahan kapital (investasi) baru yang dibutuhkan menaikkan/menambah satu unit output baik secara fisik maupun secara nilai (uang). untuk Data investasi yang diolah khusus pada sektor pertambangan saja. Rumus yang digunakan adalah sebagai berikut:  $t = 2011$ 

$$
ICOR = \frac{1}{Y_{2011} - Y_{2006}} I_t
$$

dimana,

I : Investasi Sektor Pertambangan

Y: Nilai Tambah (PDRB ADHK Sektor Pertambangan)

 $t$  : tahun (2006 s/d 2011)

Data yang diolah adalah data tahun 2006 dan 2011 yang dicari pada setiap provinsi. Selanjutnya untuk menselaraskan nilai variabel yang diperoleh, maka perlu dilakukan skoring. Range skor yang digunakan diperoleh melalui rumus Sturges (1926) yaitu 1 + 3,3 log (n), dengan n adalah jumlah obyek penelitian, sehingga  $1 + 3$ ,  $3 \log (33) = 6$ . Hasilnya adalah sebagai berikut:

| No.<br>$\mathbf{1}$     | <b>PROPINSI</b>                            | Pendapatan / Kapita<br>LQ PDRB |                |                | <b>SS PDRB</b>          |                         | <b>LQ Tenaker</b>       |                 |                   |                   |                |                |                         |
|-------------------------|--------------------------------------------|--------------------------------|----------------|----------------|-------------------------|-------------------------|-------------------------|-----------------|-------------------|-------------------|----------------|----------------|-------------------------|
|                         |                                            | п.<br>Skor <sub>1</sub>        |                | $\overline{2}$ | Skor <sub>2</sub>       | $\overline{\mathbf{3}}$ | Skor 3                  | $\Lambda$       | Skor <sub>4</sub> | <b>SS Tenaker</b> |                |                | <b>ICOR</b>             |
| $\overline{2}$          | Nanggroe Aceh Darussalam<br>Sumatera Utara | 8,161,895                      | $\mathbf{I}$   | 1.02           | $\overline{2}$          | $-11,750,390$           | $\mathbf{1}$            | 0.47            |                   | s an              | Skor 5         | 6 <sup>1</sup> | Skor 6                  |
| $\overline{3}$          | Sumatera Barat                             | 10,258,848                     | $\overline{2}$ | 0.16           | $\mathbf{1}$            | 30.658                  | 6                       | 0.38            | $\mathbf{I}$      | 2,920             | $\overline{2}$ | $-0.02$        | $\mathbf{1}$            |
| 4                       | Riau                                       | 8,985.878                      | $\mathbf 1$    | 0.42           | $\mathbf{1}$            | $-43.631$               | $\overline{6}$          | 1.08            | $\mathbf 1$       | 10.867            | $\overline{2}$ | 0.61           | $\mathsf{S}$            |
| $\overline{\mathbf{5}}$ | Kepulauan Riau                             | 21,075,589                     | 3              | 5.91           | 6                       | $-3.2,969,990$          | $\mathbf{I}$            | 1.18            | $\mathbf{1}$      | 9,785             | $\overline{2}$ | 0.32           | 5                       |
| 6                       | Jambi                                      | 26,624,134                     | 4              | 0.67           | $\mathbf{1}$            | $-823.985$              | $6\overline{6}$         | 1.51            | $\mathbf{1}$      | 3,372             | $\overline{2}$ | 2.66           | $\overline{\mathbf{3}}$ |
| $\overline{7}$          | Sumatera Selatan                           | 6,549.745                      | $\mathbf{1}$   | 1.87           | $\overline{z}$          | 875,657                 | 6                       |                 | $\mathbf{1}$      | 6,159             | $\overline{a}$ | 1.71           | 4                       |
| 8                       |                                            | 9,975,491                      | $\overline{2}$ | 2.83           | $\overline{\mathbf{3}}$ | $-3,619,914$            | $\ddot{a}$              | 1.15            | $\mathbf{1}$      | 5.040             | $\overline{2}$ | 1.23           | $\overline{\mathbf{a}}$ |
| 9                       | Kep. Bangka Belitung                       | 10,038,028                     | $\overline{2}$ | 1.83           | $\overline{2}$          | $-486, 273$             | $\overline{6}$          | 0.90            | $\mathbf{1}$      | 17.167            | $\overline{3}$ | 1.65           | $\ddot{a}$              |
| 10                      | Bengkulu                                   | 5,442,416                      | $\mathbf{1}$   | 0.49           | $\mathbf{1}$            | 45,209                  | 6                       | 19.45           | 6                 | 49,965            | 5              | 1.17           | 4                       |
|                         | Lampung                                    | 4,660,419                      | $\mathbf{1}$   | 0.25           | $\mathbf{1}$            | $-453.092$              | $\overline{6}$          | 0.85            | $\mathbf{1}$      | 2,418             | $\overline{2}$ | 0.26           | 5                       |
| 11                      | DKI Jakarta                                | 45,662,303                     | $6 \,$         | 0.03           | $\mathbf{1}$            | $-237.732$              | $6 \overline{6}$        | 0.59            | $\mathbf{1}$      | 10,779            | $\overline{2}$ | $-2.21$        | $\mathbf{1}$            |
| 12                      | Jawa Barat                                 | 8,324,262                      | $\mathbf{1}$   | 0.28           | $\mathbf{1}$            | $-2,598,834$            |                         | 0.24            | $\mathbf{1}$      | 1,809             | $\overline{2}$ | 1.31           | $\overline{4}$          |
| 13                      | Banten                                     | 8,613,278                      | $\mathbf{1}$   | 0.01           | $\mathbf{1}$            |                         | $\overline{5}$          | 0.55            | $\mathbf{1}$      | 41,336            | $\overline{4}$ | $-1.05$        | $\overline{1}$          |
| 14                      | Jawa Tengah                                | 6,454,380                      | $\mathbf{1}$   | 0.15           | $\overline{1}$          | 24,853                  | $\overline{6}$          | 0.97            | $\mathbf{1}$      | 34,167            | $\overline{4}$ | 3.00           | $\overline{\mathbf{3}}$ |
| 15                      | DI Yogyakarta                              | 6,710,594                      | $\mathbf{1}$   | 0.10           | $\mathbf{1}$            | $-10,443$               | 6                       | 0.38            | $\mathbf{1}$      | $-16,956$         | $\mathbf{1}$   | 0.26           | 5                       |
| 16                      | Jawa Timur                                 | 10,164,917                     | $\overline{2}$ | 0.31           | $\mathbf 1$             | $-10.707$               | 6                       | 0.53            | $\mathbf{1}$      | $-1.348$          | $\overline{2}$ | 0.11           | $\overline{\mathbf{5}}$ |
| 17                      | Bali                                       | 8,962,637                      | $\mathbf{1}$   | 0.09           | $\overline{1}$          | 1,320,135               | 6                       | 0.54            | $\mathbf{1}$      | 15,702            | 3              | 0.62           | 5                       |
| 18                      | Nusa Tenggara Barat                        | 4,734,021                      | 1              | 2.75           |                         | 33,796                  | 6                       | 0.45            | $\mathbf{I}$      | 4,304             | $\overline{2}$ | 1,23           | 4                       |
| 19                      | Nusa Tenggara Timur                        | 2,949,974                      | $\mathbf{I}$   |                | $\overline{3}$          | $-1,627,309$            | 3                       | 1.92            | $\mathbf{1}$      | 11,102            | $\overline{2}$ | 6.94           |                         |
| 20                      | Kalimantan Barat                           | 7,632,862                      | $\mathbf{1}$   | 0.18           | $\mathbf{1}$            | $-5.873$                | 6                       | 0.88            | $\overline{1}$    | 1,116             | $\overline{2}$ | 0.06           | $\mathbf{1}$            |
| 21                      | Kalimantan Tengah                          | 9,690,962                      | $\mathbf{1}$   | 0.25           | $\mathbf{1}$            | 231,498                 | $\overline{6}$          | 2.82            | $\mathbf{1}$      | 32,732            | $\overline{4}$ |                | S                       |
| 22                      | Kalimantan Selatan                         | 9,829,025                      |                | 1.42           | $\overline{2}$          | 650,748                 | 6                       | 4.27            | $\overline{2}$    | 18,542            | $\overline{3}$ | 0.87           | 5                       |
| 23                      | Kalimantan Timur                           | 35,603.264                     | $\overline{2}$ | 2.93           | $\overline{\mathbf{3}}$ | 193,656                 | 6                       | 3.09            | $\mathbf{1}$      | 20,529            | $\overline{3}$ | 1.55           | $\overline{\mathbf{4}}$ |
| 24                      | Sulawesi Utara                             |                                | 5              | 5.35           | 6                       | 107.117                 | $\overline{6}$          | 7.38            | $\overline{3}$    | 76,792            | $\epsilon$     | 1.10           | 4                       |
| 25                      | Gorontalo                                  | 9,216.429                      | $\mathbf{1}$   | 0.68           | $\overline{1}$          | 92.133                  | 6                       | 1.83            | $\mathbf{1}$      | 9,899             |                | 3.11           | $\overline{\mathbf{3}}$ |
| 26                      | Sulawesi Tengah                            | 2,896,780                      | $\mathbf{I}$   | 0.16           | $\mathbf{1}$            | 9,665                   | 6                       | 2.59            | $\mathbf{1}$      | 7,824             | $\overline{2}$ | 5.25           | $\overline{2}$          |
| 27                      | Sulawesi Selatan                           | 7,702,340                      | $\mathbf{1}$   | 0.78           | $\mathbf{1}$            | 825.501                 | 6                       | 1.60            | $\overline{1}$    |                   | $\overline{2}$ | 0.33           | 5                       |
| 28                      | Sulawesi Barat                             | 7,327,992                      | $\overline{1}$ | 1.03           | $\overline{2}$          | $-1,156,343$            | 5                       | 0.64            | $\mathbf{1}$      | 11,749            | $\overline{2}$ | 0.69           | 5                       |
| 29                      | Sulawesi Tenggara                          | 4,680,133                      | $\mathbf{1}$   | 0.13           | $\mathbf{1}$            | 31.474                  | $\overline{6}$          | 0.82            | $\mathbf{1}$      | 12.343            | $\overline{2}$ | 1.59           | 4                       |
| 30                      | Maluku                                     | 5,995.257                      | $\mathbf{I}$   | 0.98           | $\mathbf{1}$            | 428.174                 | 6                       | 2.89            |                   | 3,241             | $\overline{2}$ | $-0.25$        | $\mathbf{1}$            |
| 31                      | Maluku Utara                               | 2,656,420                      | $\mathbf 1$    | 0.10           | $\mathbf 1$             | $-4.117$                | 6                       | 0.68            | 1                 | 18,599            | $\overline{3}$ | 0.35           | 5                       |
| 32                      | Papua                                      | 3,251,549                      | $\mathbf{1}$   | 0.55           | $\mathbf{1}$            | $-19.376$               | 6                       | 1.31            | $\mathbf{I}$      | 2.867             | $\overline{2}$ | 0.19           | $\overline{\mathsf{s}}$ |
|                         | 33 Papua Barat                             | 7,938,208                      | $\mathbf{1}$   | 4.18           | $\overline{5}$          | $-7.458, 349$           | $\overline{\mathbf{3}}$ |                 | $\overline{1}$    | 1,893             | $\overline{2}$ | 4.67           | $\overline{2}$          |
|                         |                                            | 16,376.055                     | $\overline{2}$ | 1.31           | $\overline{2}$          | $-326.319$              | $\overline{6}$          | 1.73            | $\mathbf{1}$      | 17,179            | $\overline{3}$ | $-1.95$        | $\mathbf{1}$            |
|                         | Min                                        | 2,656,419.80                   |                | 0.01           |                         | (12, 969, 990, 37)      |                         | 1.94            | $\mathbf{1}$      | 1,513             | $\overline{z}$ | $-0.19$        | $\mathbf{1}$            |
|                         | max                                        | 45,662,302.90                  |                | 5.91           |                         | 1,320,134.62            |                         | $^{\circ}$ 0.24 |                   | (16.955.71)       |                | (2.21)         |                         |
|                         | Range                                      | 7,167,647.18                   |                | 0.93           |                         | 2,381,687.50            |                         | 19.45           |                   | 76,791.97         |                | 6.94           |                         |
| Kelas skor :            |                                            |                                |                |                |                         |                         |                         | 3.20            |                   | 15,624.61         |                |                |                         |
| $\mathbf{1}$            | 2,656,420                                  | 9,824,067                      |                | C.015          | 0.998                   |                         |                         |                 |                   |                   |                |                |                         |
| $\overline{2}$          | 9,824,068                                  | 16,991,715                     |                | 1.008          | 1.992                   | $-12,969,990$           | $-10,588,303$           | 0.24            | 3.44              | $-16,956$         | $-1.331$       | $-2.21$        | $-0.02$                 |
| $\overline{3}$          | 16,991,716                                 | 24,159,363                     |                | 2.002          |                         | $-10,588.302$           | $-8,206,614$            | 3.45            | 6.65              | $-1,330$          | 14,295         | 5.61           | 6.98                    |
| 4                       | 24, 159, 364                               | 31, 327, 012                   |                |                | 2.985                   | $-8.206.613$            | $-5, S24, 926$          | 6.66            | 9.36              | 14,296            | 29,920         | 4.22           | 5.60                    |
| 5                       | 3L327,013                                  | 38.494.660                     |                | 2.995          | 3.973                   | $-5,824.925$            | $-3,443,237$            | 9.87            | 13.08             | 29.921            | 45,546         | 2.83           |                         |
| 6                       | 38,494,661                                 | 45.662,303                     |                | 3.988          | 4.972                   | $-3,443,236$            | $-1,061,549$            | 13.09           | 16.29             | 45.547            | 61,171         | 1.44           | 4.21                    |
|                         |                                            |                                |                | 4.932          | 5.965                   | $-1,061,54S$            | 1,320,140               | 16.30 19.50     |                   | 51.172            | 76,797         | 0.06           | 2.82<br>1.43            |

Tabel 2. Hasil Penilaian Terhadap Variabel Penelitian

Selanjutnya data tersebut akan dijadikan input pada analisis MDS. Perangkat lunak yang digunakan adalah SPSS versi 14. Proses yang digunakan adalah sebagai berikut :

1. Matriks jarak Euclidean  $(d_{ij})$  akan dibentuk melalui rumus : (hasilnya dapat dilihat pada lampiran) pada lampiran)

$$
d_{ij} = \sqrt{(x_i + x_j)^2 + (y_i + y_j)^2 + \dots (z_i + z_j)^2}
$$
  
dimana,

 $x, y, \ldots z$  : skor variabel penelitian<br>i,j : obyek penelitian<br>2. Selanjutnya pada algoritma MDS matri

- menjadi matriks selanjutnya pada aigoritma MDS, matriks jarak Eucridean (d;;) akan ditransformasikan dimensi yang dikehendaki. menjadi matriks disparitas ( $\delta_{ij}$ ) sehingga dapat digunakan untuk pemetaan dalam dimensi yang dikehendaki. Terdapat 2 jenis fungsi transformasi untuk model CMDS yaitu fungsi liner pada metrik CMDS dan fungsi monotonia n Dengan perlakuan ada metrik CMDS dan fungsi monotonic pada nonmetric CMDS<br>scoring variabel pada tahap sebelumnya, maka fungsi monotonic digunakan mengingat datanya berbentuk ordinal (hasil transformasi matriks dapat dilihat pada lamniran).
- 3. Proses transformasi ini memerlukan antara matrik jarak Euclidean dengan matrik disparitas kecil atau mendekati 0. Rumus iterasi sehingga diperoleh gap atau tingkat stress tingkat (hasilnya stress yang digunakan merupakan S-Stress Kruskal Formula 1 (SS1) :<br>dapat dilihat pada lampiran) dapat dilihat

$$
SS1 = \left[\frac{\sum_{(i,j)} (\delta_{ij}^2 - d_{ij}^2)^2}{\sum_{(i,j)} (d_{ij}^2)^2}\right]^{1/2}
$$

- $4.$ yang 4. Dengan proses 4 kali iterasi didapatkan matriks transformasi (δ<sub>ij</sub>) dengan tingkat stress<br>yang kecil yaitu 0,173.<br>5. Selanjutnya matriks transformasi (δ<sub>ii</sub>) tersebut akan dinatakan kadalan, ki kecil yaitu
- dikehendaki menggunakan rmasi (δ<sub>ij</sub>) tersebut akan dipetakan kedalam dimensi yang<br>prosedur Torgerson (1952). Prosedur ini dilakukan untuk 5. Selanjutnya matriks transformasi  $(\delta_{ij})$  tersebut akan dipetakan kedalam dimensi yang dikehendaki menggunakan prosedur Torgerson (1952). Prosedur ini dilakukan untuk memperoleh koordinat obyek penelitian pada dimensi y
	- a. Kuadrat matriks transformasi  $(\delta_{ij})^2$
	- b. Melakukan *double centering* matriks:  $B = -\frac{1}{2} J \delta_{ij}^2 J$ , dimana  $J = I \frac{1}{n} 11'$ , dimana I adalah matrik identitas, n adalah jumlah obyek penelitian. dimana I adalah matrik identitas, n adalah jumlah obyek penelitian.
	- c. Dengan penentuan dimensi perceptual map yang diinginkan hanya 2, maka diambil 2 nilai eigenvalue ( $\lambda$ ) pada 2 baris pertama, dan eigenvector (e) pada 2 kolom pertama. 2 nilai eigenvalue ( $\lambda$ ) pada 2 baris pertama, dan eigenvector (e) pada 2 kolom
- d. Koordinat obyek penelitian pada perceptual map diperoleh melalui perkalian : e x  $\sqrt{\lambda}$  (hasilnya dapat dilihat pada lampiran)  $\sqrt{\lambda}$  (hasilnya dapat dilihat pada lampiran) 6. Koordinat yang diperoleh selanjutnya diplot
- Koordinat yang diperoleh selanjutnya diplot kedalam diagram 2 dimensi sebaga.<br>berikut :

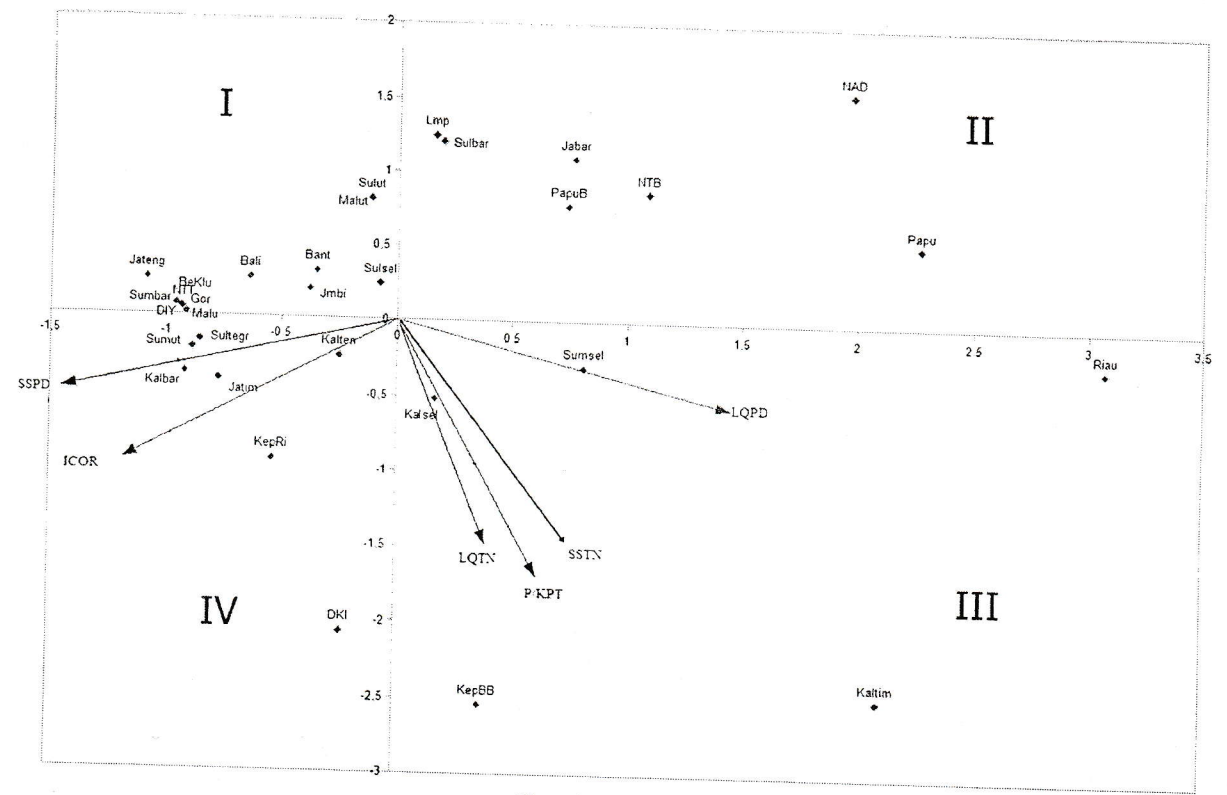

Gambar 1. Perceptual Map Comparative Advantage Provinsi-Provinsi di Indonesia Pada Sektor pertambangan

Dari perceptual map diatas dapat dilihat bahwa garis vektor yang mewakili masing-<br>masing variabel sebagian besar terdistribusi pada kuadra. III Heliti i wilayah provinsi masing variabel sebagian besar terdistribusi pada kuadran III. Hal ini mengindikasikan bahwa masing variabel sebagian besar terdistribusi pada kuadran III. Hal ini mengindikasikan bahwa<br>wilayah provinsi pada kuadran ini memiliki *comparative advantage* disektor pertambangan.<br>Provinsi-provinsi tersebut diantaranya. Kalimantan Selatan, Sumatera Selatan, dan Riau. Provinsi-provinsi tersebut diantaranya Kalimantan Timur, Kepulauan Bangka Belitung,<br>Kalimantan Selatan, Sumatera Selatan, dan Riau.<br>Garis vector yang mewakili setiap variabel juga mengindikasikan besaran nilai variabel

tersebut, semakin berada diujung garis vector maka nilai variabel tersebut semakin besar, sebaliknya semakin menjauhi ujung garis vector maka nilai variabel tersebut semakin kecil. Seperti pada Provinsi Papua dan Nanggroe

KESIMPULAN<br>Dengan menggunakan analisis MDS model Nonmetrik CMDS, diperoleh perceptual map yang memperlihatkan karakteristik Provinsi di Indonesia berdasarkan comparative advantage disektor pertambangan. Digunakan 6 variabel yaitu pendapatan perkapita, location quotien (LQ) PDRB, location quotien (LQ) tenaga tersebut adalah Provinsi Kalimantan Timur, Kepulauan Bangka Belitung, Kalimantan Selatan, Sumatera Selatan, dan Riau.

#### DAFTAR PUSTAKA

- Armstrong, Dave and Jacoby, Bill. 2011. Measurement, Scaling, and Dimensional Analysis.<br>ICPSR Summer Program.<br>Anastasova, Angelina and Jaworska, Natalia. 2009. A Review of Multidimensional Scaling
- (MDS) and its Utility in Various Psychological Domains. Tutorials in Quantitative Methods for Psychology 2009, Vol. 5(1), p. 1-10.
- Agus Tri Basuki dan Utari Gayatri. 2009. Penentuan Sektor Unggulan Dalam Pembangunan Daerah : Studi Kasus di Kabupaten Ogan Komering Ilir". Jurnal Ekonomi dan Studi Pembangunan. Vol. 10 no. 1, April 2009, hal 34-50
- Azis, Iwan J. 1994. Ilmu Ekonomi Regional & Beberapa Aplikasinya di Indonesia. Jakarta<br>: Penerbit Fakultas Ekonomi Universitas Indonesia<br>Badan Pusat Statistik. 2006. Statistik Indonesia Tahun 2006. Jakarta : BPS Indonesia
- 

- Badan Pusat Statistik. 2011. Statistik Indonesia Tahun 2011. Jakarta : BPS Indonesia<br>Gebotys, Robert. 2000. Teaching Material : Multidimensional Scaling. Canada : Wilfrid<br>Laurier University<br>Giguére, Gyslain. 2006. Collecti
- experiments: A guide for psychologists using SPSS. Tutorials in Quantitative Methods<br>for Psychology 2006, Vol. 2(1), p. 26-37.<br>Hariyanto dan Tukidi. 2007. Konsep Pengembangan Wilayah dan Penataan Ruang
- Indonesia Di Era Otonomi Daerah. Jurnal Geografi FIS UNNES. Volume 4, No. 1, Januari 2007. Hal  $1 10$
- Kruskal, J.B. 1964. Multidimensional Scaling By Optimizing Goodness Of Fit To A Nonmetric Hypothesis. Psychometrika, 29, 1-27
- Leeuw, Jan de and Mair, Patrick. 2011. Multidimensional Scaling Using Majorization:<br>SMACOF in R. CARME 2011
- Murta, Alberto G. 2011. Obtaining cartesian coordinates from Euclidean distances. Lisbon:<br>Portuguese Institute of Fisheries and Marine Research<br>Oksanen, Jari. 2011. Multivariate Analysis of Ecological Communities in R: veg
- 
- Rabinowitz, George B. 1975. An Introduction to Nonmetric Multidimensional Scaling.<br>American Journal of Political Science, Vol. 19, No. 2. (May, 1975), pp. 343-390<br>Tarigan, Robinson. 2005. Ekonomi Regional Teori & Aplikasi.
- 

## **LAMPIRAN**

 $\sim$ 

 $\sim$   $\alpha$ 

1. Matrik Jarak Euclidean

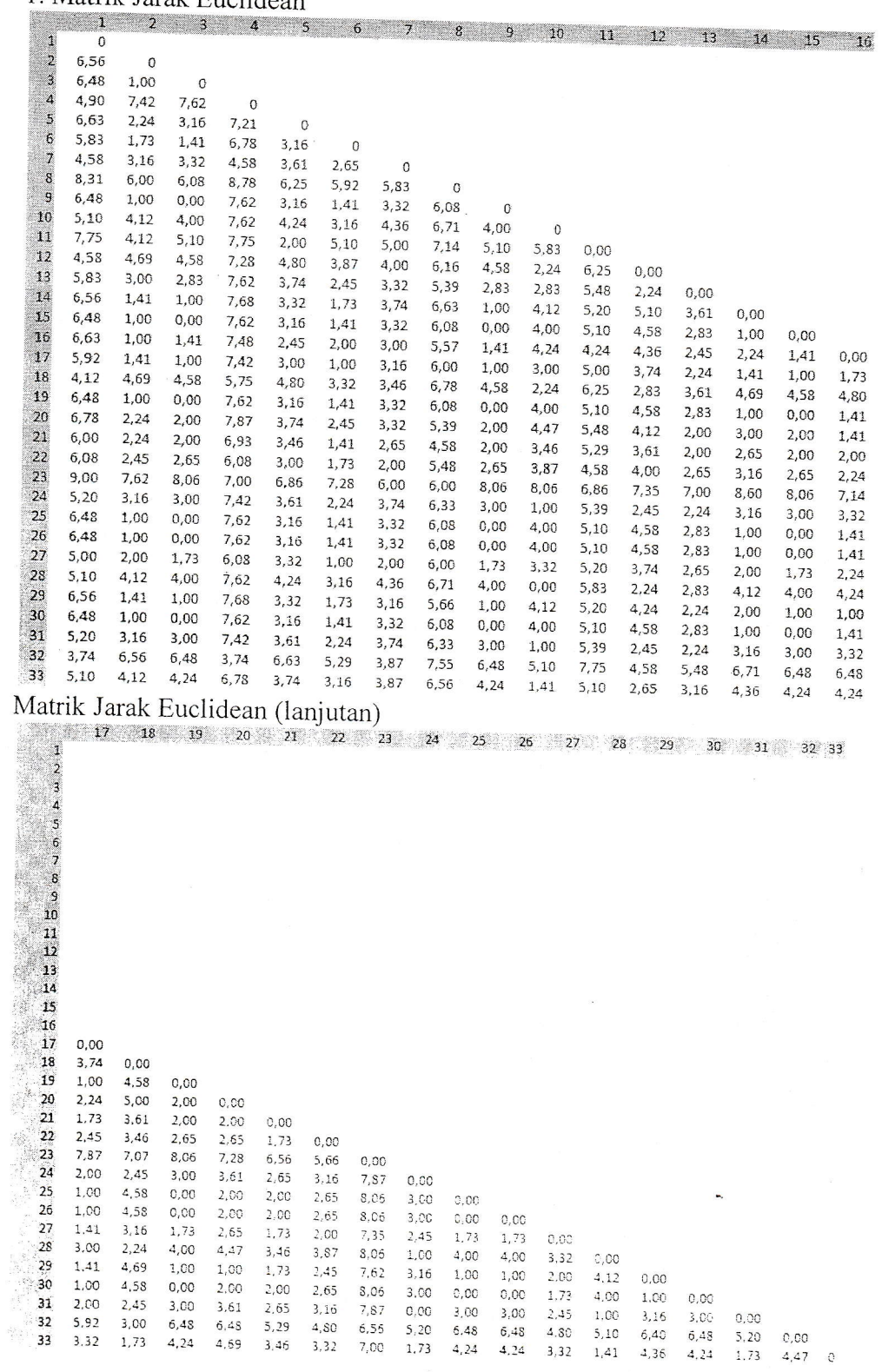

 $\sim$ 

 $\tilde{\mathcal{G}}$ 

 $\sim$ 

## 2. Matrik Transformasi (disparitas)

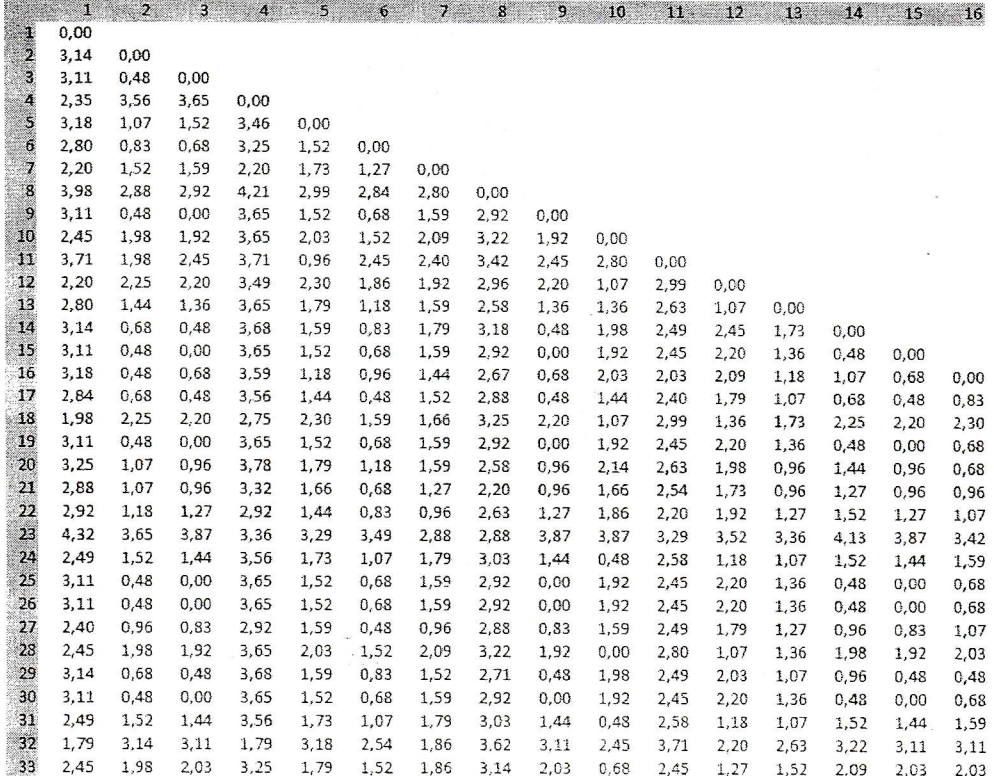

Matrik Transformasi (disparitas, lanjutan)

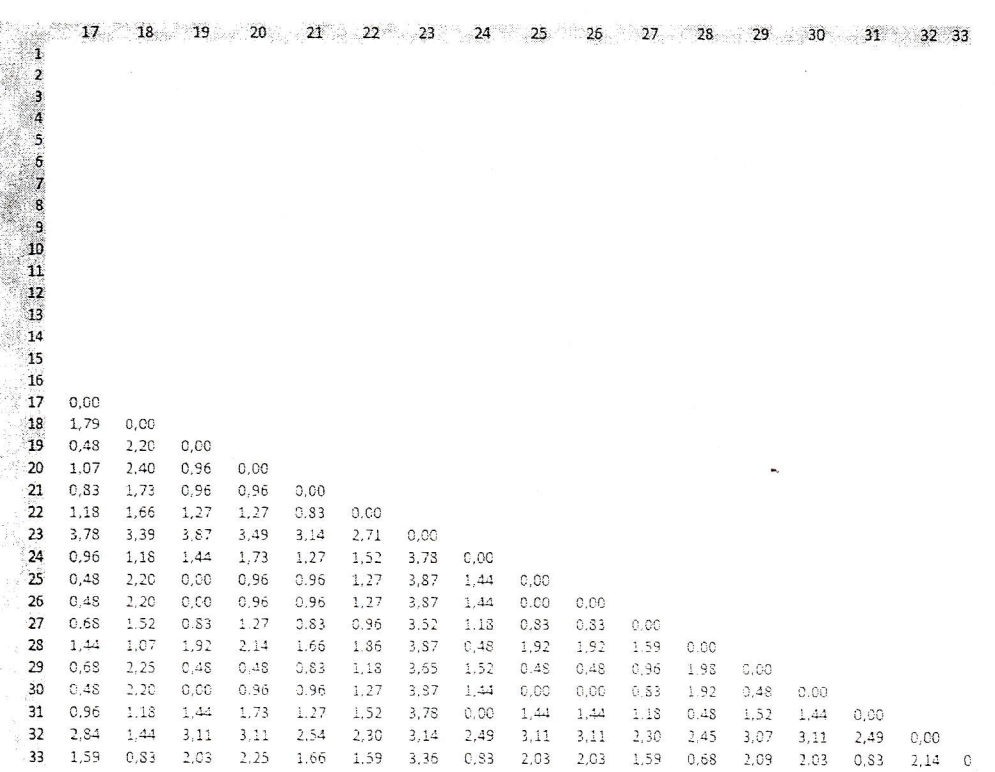

## 3. Proses Iterasi

 $\tilde{\mathcal{L}}$ 

 $\sim$ 

Iteration history for the 2 dimensional solution (in squared distances)

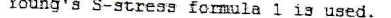

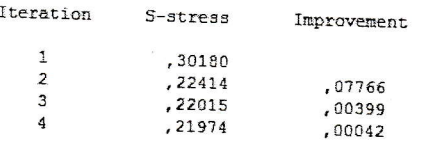

Iterations stopped because S-stress improvement is less than ,001000

Stress and squared correlation (RSQ) in distances

RSQ values are the proportion of variance of the scaled data (disparities)<br>in the partition (row, matrix, or entire data) which<br>is accounted for by their corresponding distances. Stress values are Kruskal's stress formula 1.

For matrix<br>Stress = .17292 RSQ = .92815

# 4. Koordinat Obyek Penelitian pada Perceptual Map

#### Dimension

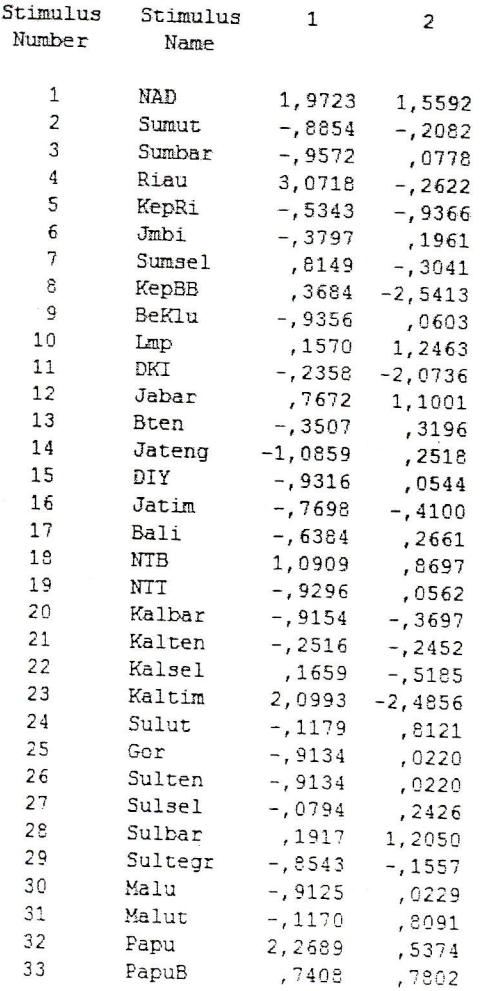

 $\tilde{\mathbf{x}}$